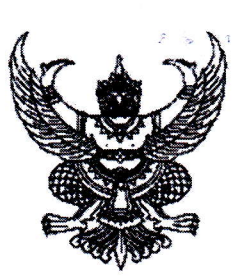

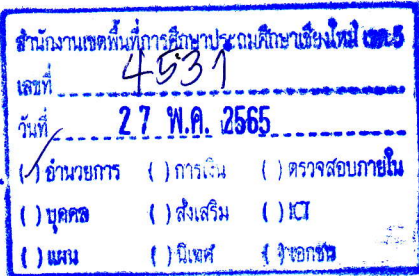

ที่ นร ๐๓๐๕/ว๗๒๔๒

ถึง ผู้อำนวยการสำนักงานเขตพื้นที่การศึกษาประถมศึกษา

สำนักงานคณะกรรมการคุ้มครองผู้บริโภค ขอส่งข่าว สคบ. ด้านการคุ้มครองผู้บริโภค จำนวน ๒ เรื่อง ได้แก่ เรื่อง ๕ ข้อต้องรู้... ก่อนซื้อรถมือสอง และเรื่องรับเหมาก่อสร้าง ธุรกิจที่ควบคุม สัญญา ให้แก่หน่วยงานของท่านได้ใช้ประโยชน์และเพื่อเผยแพร่ประชาสัมพันธ์ด้านการคุ้มครองผู้บริโภค โดยคัดลอกลิงค์ได้ที่ https://shorturl.asia/xnjH8 หรือสแกน QR Code ข่าว สคบ. ทั้งนี้ขอความ ้อนุเคราะห์หน่วยงานของท่านกรอกแบบรายงานการเผยแพร่ข้อมูลข่าวสารฯ ที่ระบุไว้ในท้ายหนังสือนี้ด้วย จักขอบคุณยิ่ง

สำนักงานคณะกรรมควรตีมครองนับริโ  $M\Omega$ 94772611  $M$ 

ข่าว สคบ

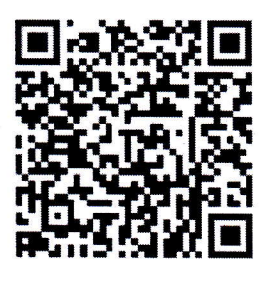

แบบรายงาบการเผยแพร่

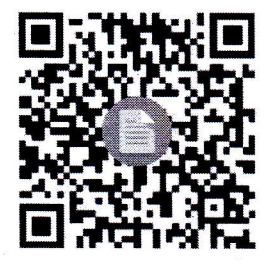

กองเผยแพร่และประชาสัมพันธ์ ฝ่ายเผยแพร่วิชาการฯ (นางสาวรัษฎาภัณฑ์) INS. 0 boodo mand โทรสาร ๐ ๒๑๔๓ ๙๗๗๒-๓